## How to add an image on the Anytime App (patient resource)

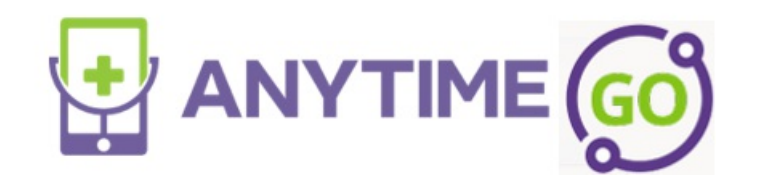

Your browser does not support HTML5 video.